# Intégrations

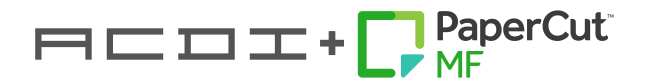

## Intégration de la facturation | Juris Concept

### Modules requis

• L'exportation de la liste clients vers PaperCut et l'importation des coûts à partir de PaperCut utilisent l'application PushBusinessData de Juris Concept.

#### Exportation de données de Juris Concept (vers PaperCut)

• La liste clients peut être automatiquement exportée à partir de Juris Concept à l'aide de l'application PushBusinessData.

### Importation de données vers Juris Concept (à partir de PaperCut)

- PaperCut exportera automatiquement un fichier CSV vers un dossier Windows via une tâche planifiée.
- L'importation de données (recouvrement des coûts) dans Juris Concept peut être automatisée.

#### Support fournisseur

• Le client doit planifier du temps avec le support de Juris Concept pour aider à configurer l'importation et l'exportation..

#### Planification

• Il est recommandé que l'intégration de Juris Concept soit une session dédiée avec le client et le support Juris Concept.

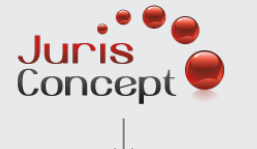

#### Options d'exportation - Renseignements sur la liste clients

• L'exportation de la liste clients à partir de Juris Concept peut être automatisée.

#### Fréquence

• La synchronisation peut être planifiée pour s'exécuter toutes les heures ou tous les jours.

#### Options d'exportation - Renseignements sur les transactions et les coûts

- PaperCut exportera automatiquement un fichier CSV vers un dossier Windows via une tâche planifiée.
- L'importation de données (recouvrement des coûts) dans Juris Concept peut être automatisée.
- L'importation de transaction utilise l'application PushBusinessData de Juris Concept.

#### Fréquence

• Tous les jours, toutes les semaines ou tous les mois.

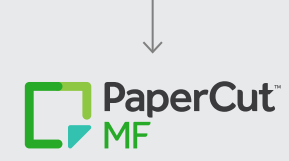